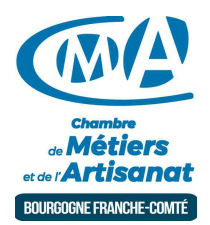

# GIMP - LOGICIEL DE TRAITEMENT DE L'IMAGE GRATUIT (BESANCON)

Référence : 21-25-005

Thématique : Formation-Bureautique

### **Objectif**

Maîtrisez les fonctionnalités de base de ce logiciel gratuit de traitement de l'image.

#### Public

Chef d'entreprise, conjoint, créateur/repreneur d'entreprise, demandeur d'emploi, salarié.

#### Programme

- Interface et personnalisation.
- Les bases du graphisme.
- Création d'un nouveau document : outils de dessin, option des outils, couleur de premier plan et d'arrère-plan, enregistrer et exporter le document, calques : créer, déplacer et supprimer.
- Création d'un document numérique signature mail.
- Retouche image scannée.
- Retouches sur un portrait.
- Faire une affiche publicitaire.

#### Prérequis et niveau de connaissance préalable

Avoir une pratique régulière de l'informatique.

Moyens pédagogiques et techniques d'encadrements

- Formateur spécialisé dans le domaine d'intervention et sélectionné par la CMA.
- Séance de formation en salle informatique.
- Apports théoriques et mise en pratique.

#### Suivi et évaluation de l'action de formation

Évaluation formative tout au long du stage - Feuille d'émargement - Attestation de stage.

#### Coût de la formation

►

Coût total pour 1 jour de formation : 260 euros comprenant les frais pédagogiques et les frais d'inscriptions

#### voir les [conditions](https://www.artisanat-bfc.fr/article/nos-cgu-et-cgv-1) générales de vente.

Ces coûts peuvent être pris en charge par les financeurs de la formation et/ou par votre Compte Personnel de Formation. Des offres promotionnelles peuvent vous êtes proposées par nos services, sous certaines conditions.

Votre conseiller Chambre de métiers vous aide dans vos démarches et vous accompagne dans le montage du dossier de prise en charge de la formation. Renseignez-vous en cliquant sur « Être rappelé » en bas de la fiche.

Réservez dès maintenant votre place

Attention, les places à nos formations sont limitées. Si cette formation vous intéresse, réservez votre place directement en ligne ci-dessous.

# Chambre de Métiers et de l'Artisanat Région Bourgogne Franche Comté

N°SIRET : 130 026 073 00010 N° déclaration d'activité formation : 27 39 01242 39 (cet enregistrement ne vaut pas agrément de l'État)

# Délivré par:

25 - Besançon : 101 Rue de Vesoul - 25000 BESANCON

Prochaine session en cours de programmation. Vous pouvez dès à présent nous faire part de votre intérêt en cliquant sur "Être rappelé pour en savoir plus" depuis la page descriptive de l'offre sur votre plateforme.

# Tarifs:

Tout public - contact